سیستمهای کامپیوتری در راه آهن ایران

1٠- سيستم بارنامه بين الملل

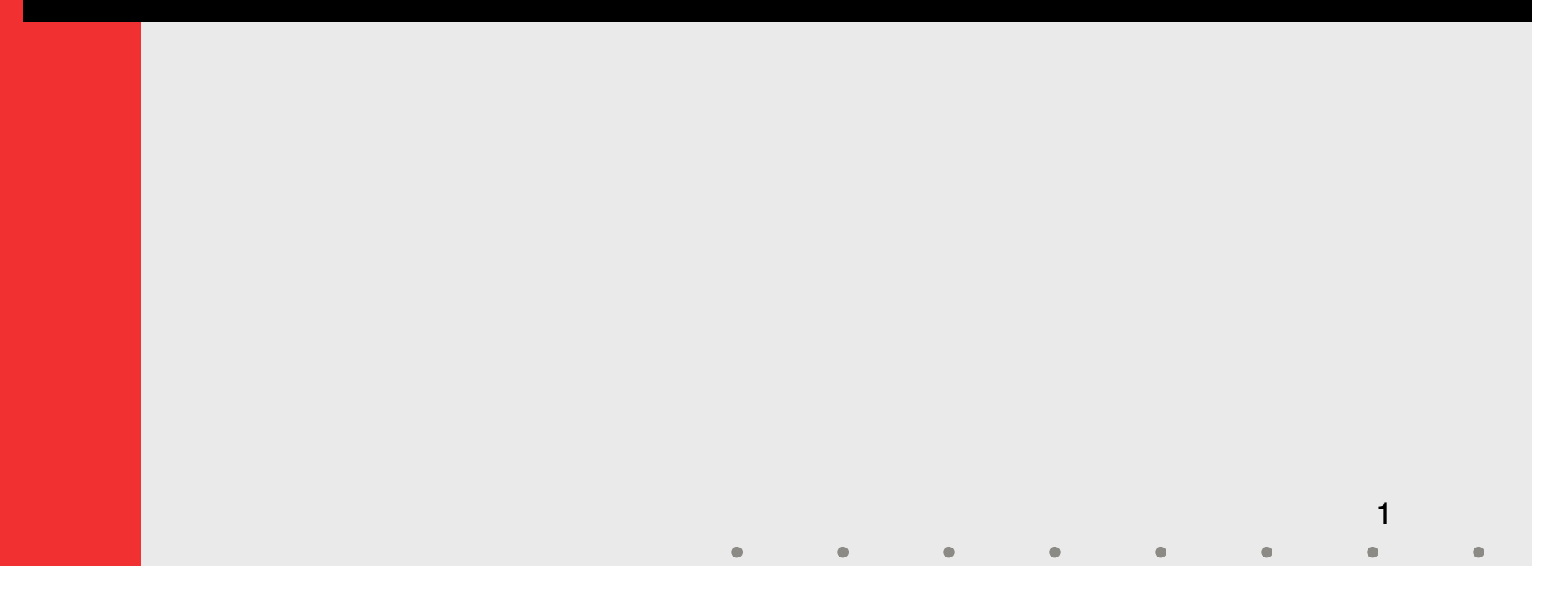

مشخصات كلي

 تهيه كننده: دفتر آمار و فناوري اطلاعات فعلي از حدود مهرماه سال 82 آغاز شده و تا كنون ادامه دارد. تاريخ تهيه: آغاز توليد سيستم بارنامه بين الملل تحت وب به شكل واحد سازماني استفاده كننده: اداره كل بازرگاني و بازاريابي، اداره امور مالي

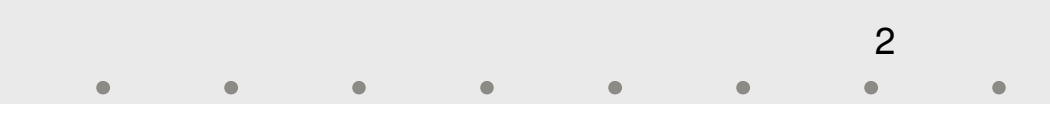

مشخصات فني

# $\mathbf{{Windows}}$  سيستم عامل: Windows

#### $\bf{ASP}:\bf\$  زبان برنامه نويسى

## $\rm MS~SQL\text{-}Server~2000$  پايگاه داده:  $\blacklozenge$

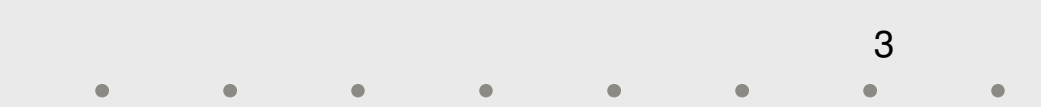

ورود اطلاعات

مي گيرد كه نمونه هايي از آن در اسلايدهاي بعدي آورده مي شود. ورود اطلاعات اين سيستم از طريق 10 فرم ورود اطلاعات اصلي انجام

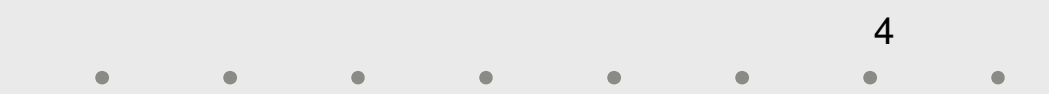

گزارشها

هايي از آنها ارائه مي گردند. سيستم در حال حاضر داراي 27 گزارش مي باشد كه در ادامه نمونه

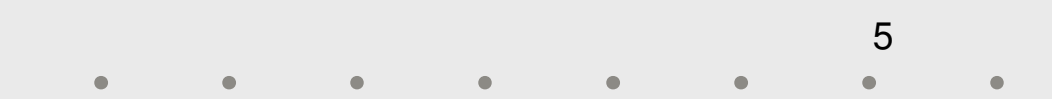

ميزان اهميت

- ◆ حمل و نقل بينالملل يكي از بخشهاي مهم در اداره كل بازرگاني و<br>بازاريابي محسوب ميشود.
- لذا وجود سيستمي كه بتواند در اداره امور مربوط به آن و نگهداري یکی از مهمترین اسناد آن یعنی بارنامه بین|لملل مورد استفاده قرار<br>گیرد از اهمیت بالایی برخوردار است.
- سيستم بارنامه بين الملل نيز در پاسخ به اين نياز تهيه شده است و در حال حاضر در حال تست توسط كاربران و رفع مشكلات توسط تيم<br>توليد آن مي باشد.

6

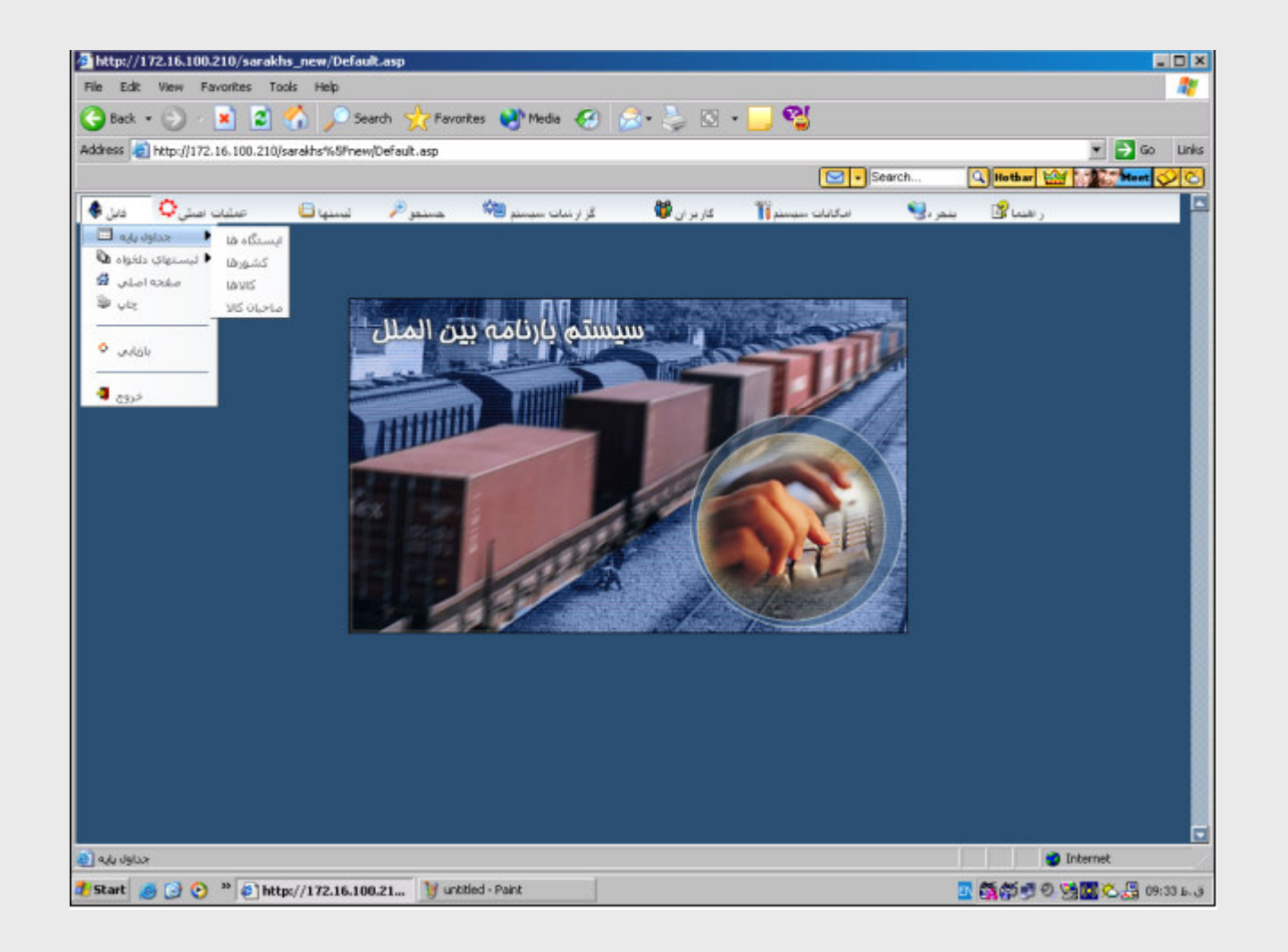

7 $\qquad \qquad \bullet$  $\bullet$  $\bullet$  $\bullet$  $\bullet$  $\qquad \qquad \bullet$  $\bullet$ 

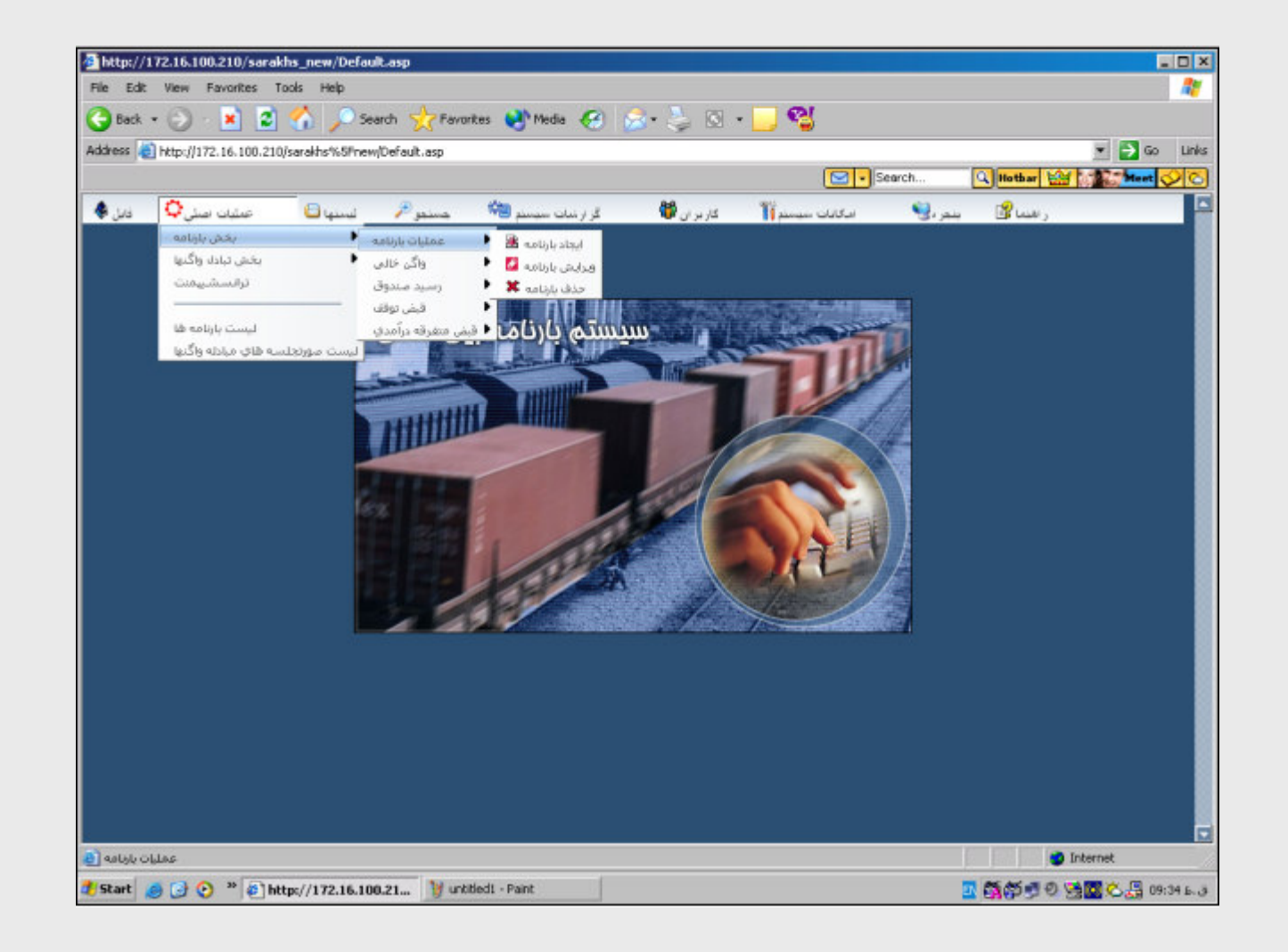

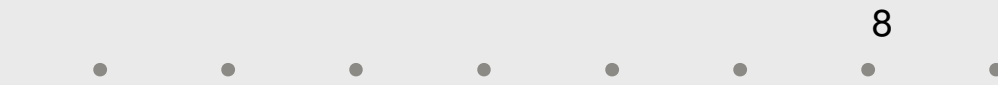

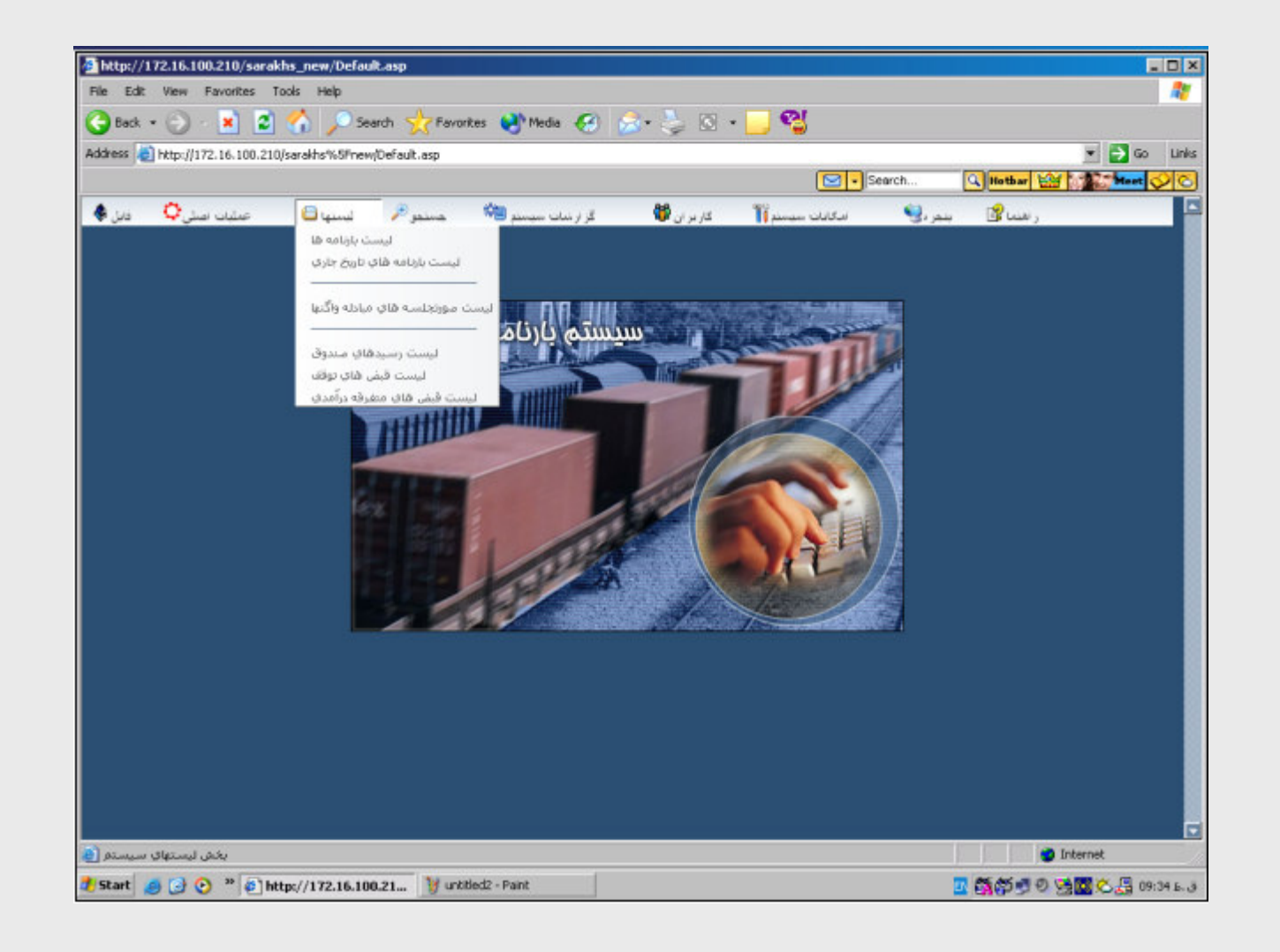

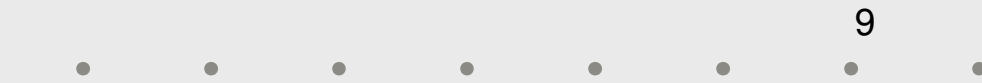

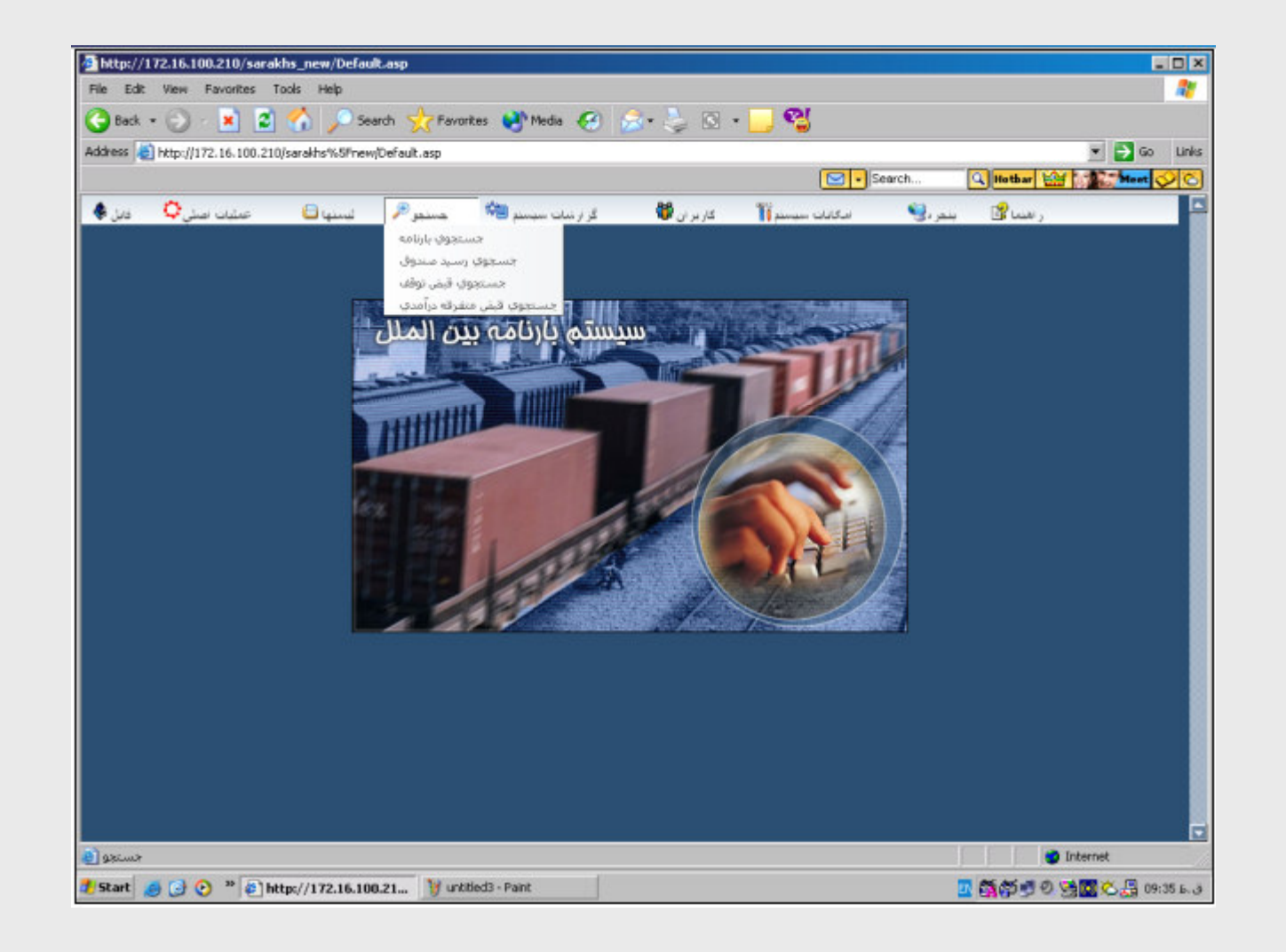

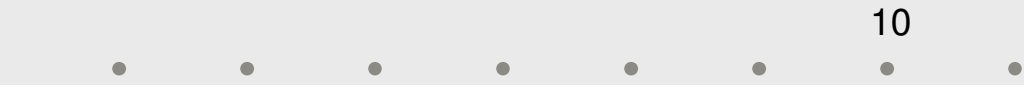

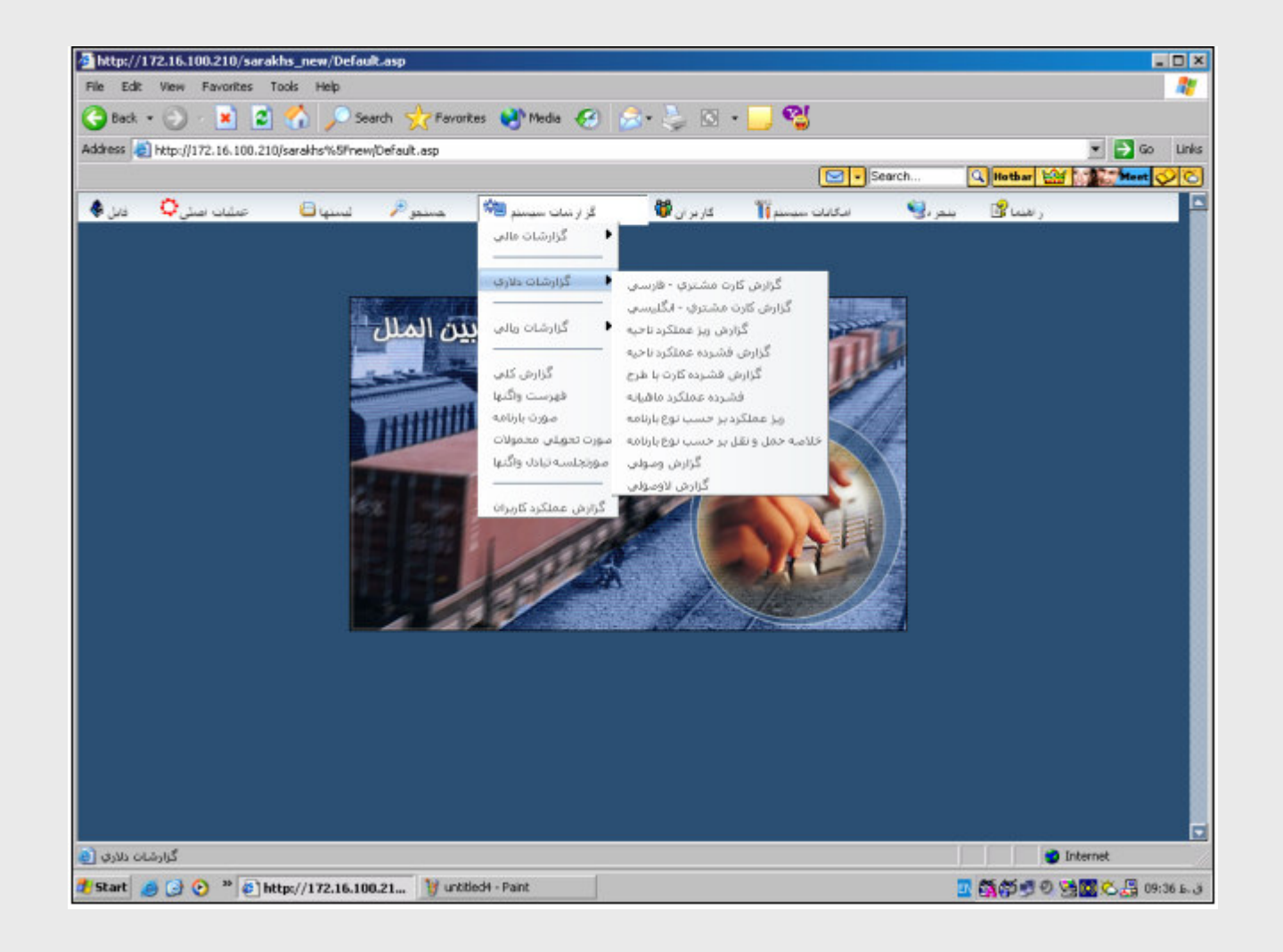

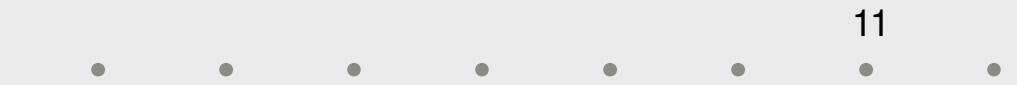

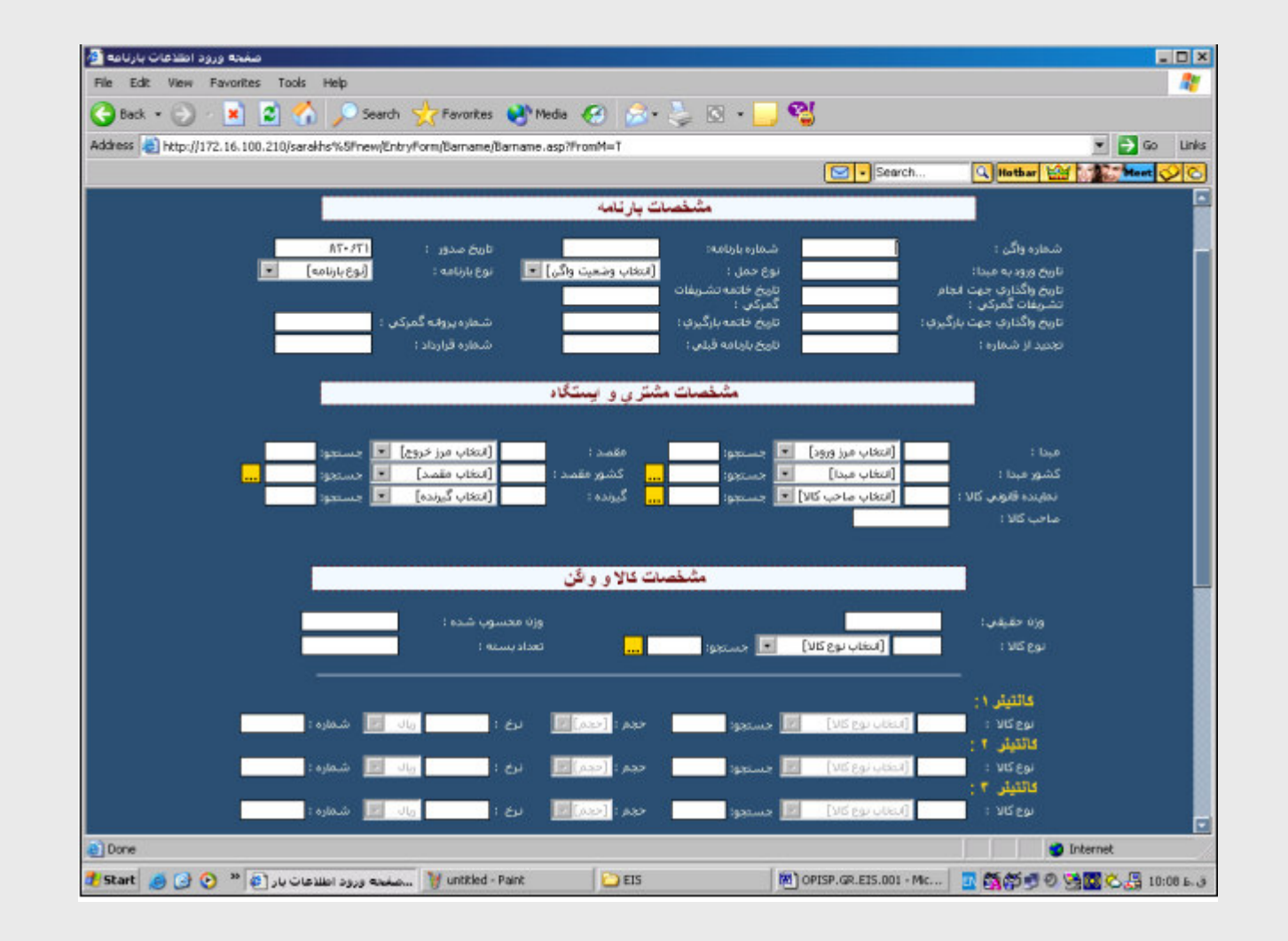

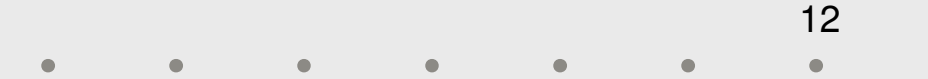

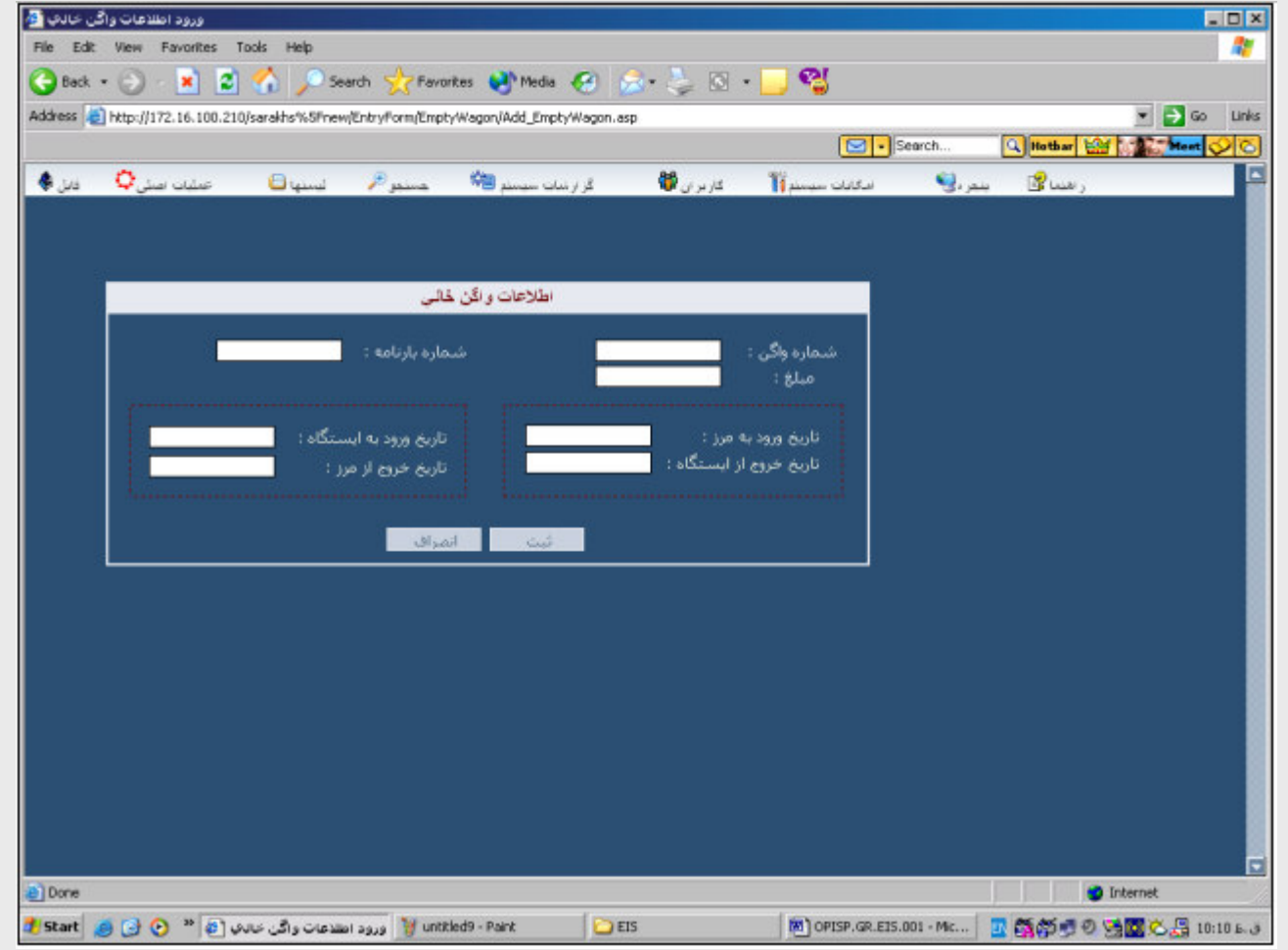

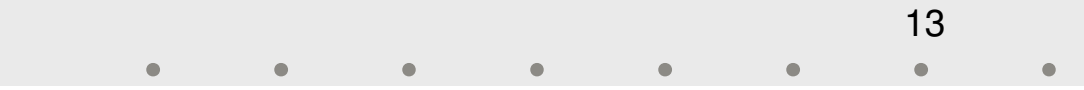

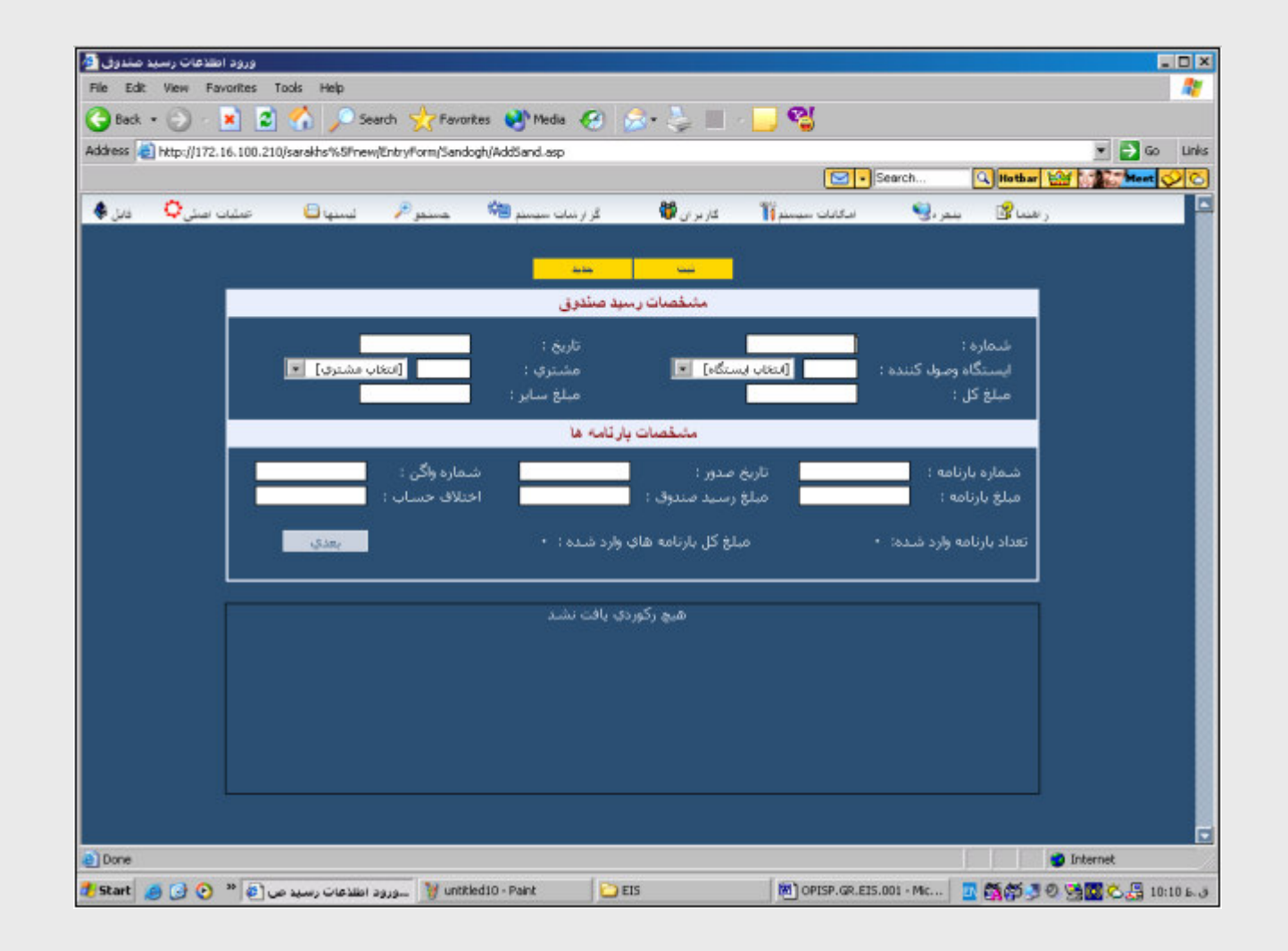

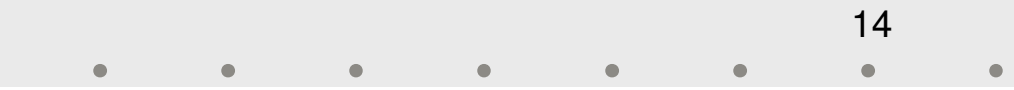

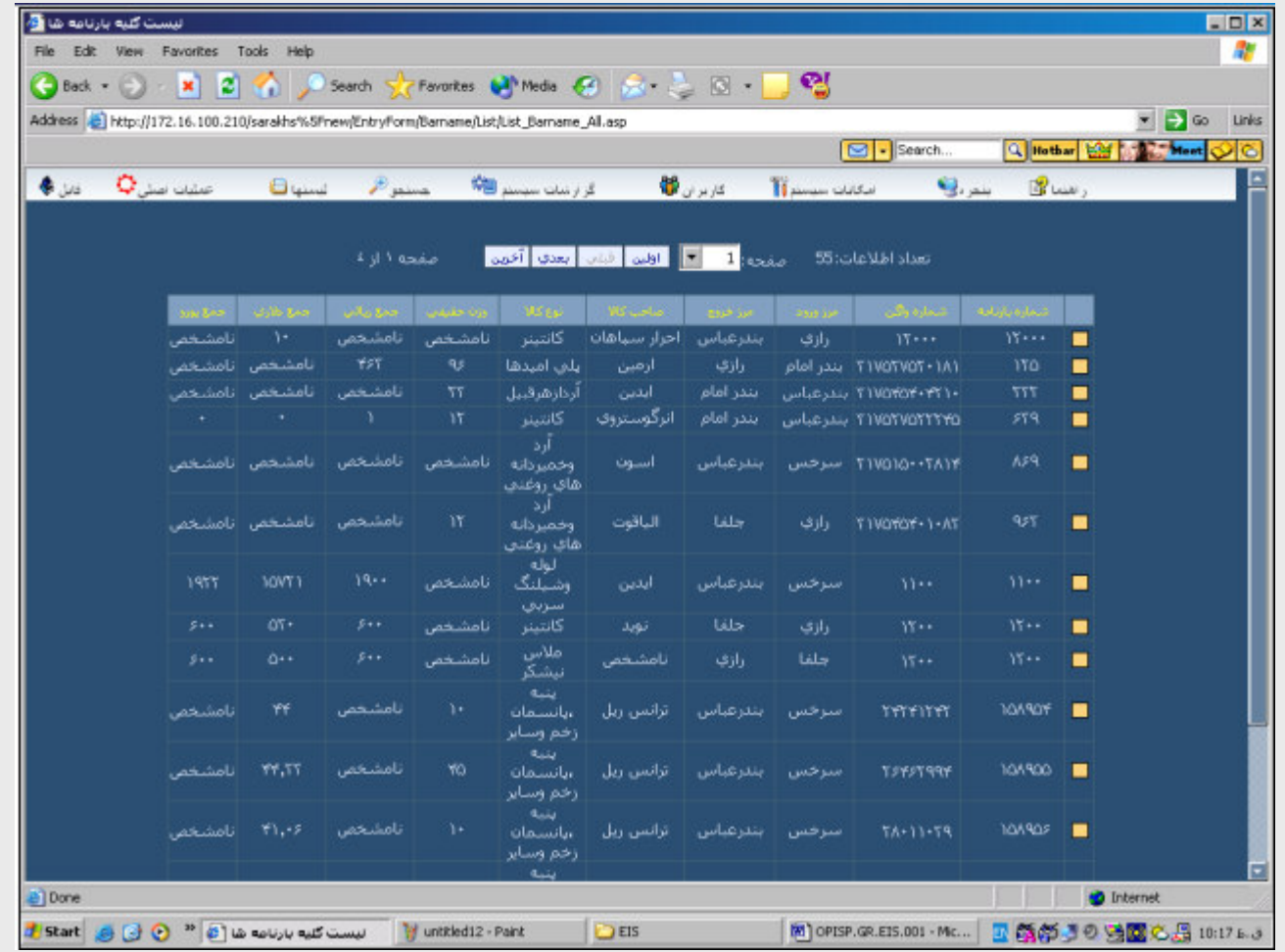

 $\bullet$ 

 $\bullet$ 

15 $\bullet$ 

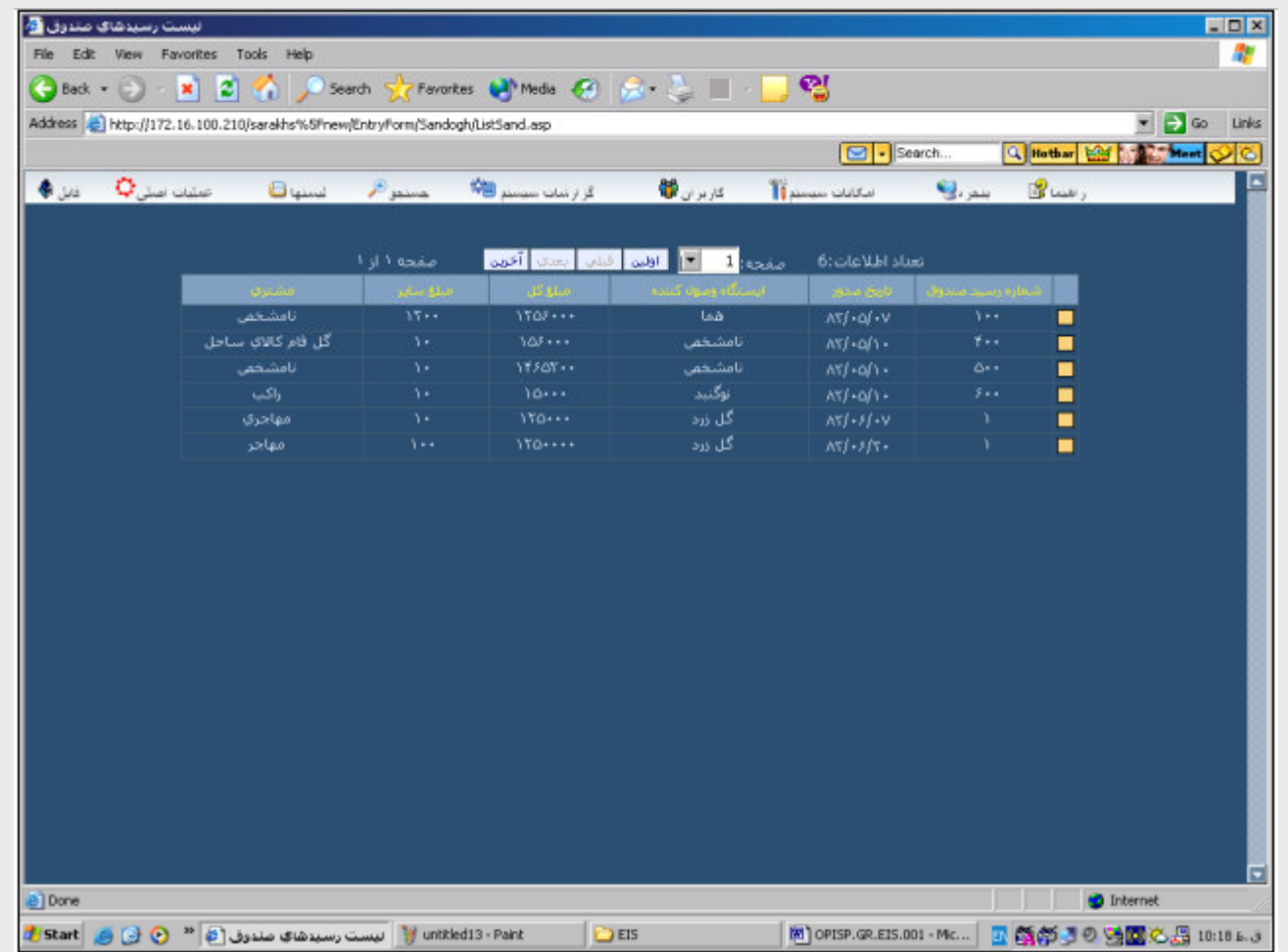

16 $\bullet$  $\bullet$  $\bullet$ 

۱۱- سیستم مکانیزه پارکینگ بوژی سرخس

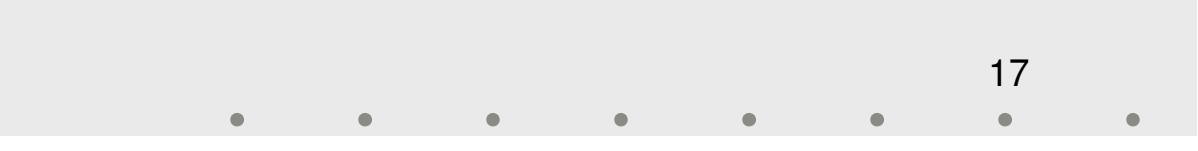

#### مشخصات كلى

#### ♦ تهيه كننده: دفتر آمار و فناوري اطلاعات

#### ♦ تاريخ تهيه: تيرماه ٨٢

#### ♦ واحد سازماني استفاده كننده: ايستگاه سرخس

18  $\bullet$ 

مشخصات فنى

♦ سيستم عامل: Windows

 $\text{ASP}$  زبان برنامه نویسی:

 $\overline{\text{MS}}$  SQL-Server  $2000$  ماده: 9000 MS

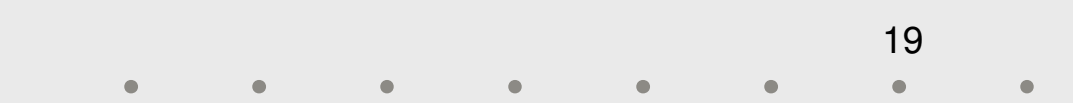

## ورود اطلاعات

#### ♦ ورود اطلاعات اين سيستم توسط ٨ فرم ورود اطلاعات اصلى صورت میگیرد که نمونههایی از در اسلایدهای بعدی ارائه می گردد.

گز ارشها

#### ♦ این سیستم دارای ٨ گزارش میباشد که نمونه هایی از آن در ادامه آورده می شود.

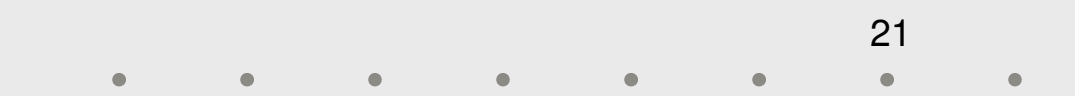

ميز ان اهميت

◆ این سیستم جهت مدیریت امور در پارکینگ ایستگاه سرخس تهیه شده است که تا کنون به علت وجود مشکلاتی در پارکینگ سرخس مورد استفاده قرار نگرفته است و فقط به طور محدود مورد تست قرار گرفته است.

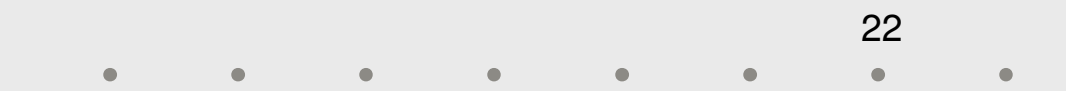

نمونه صفحات سيستم مكانيزه پاركينگ بوژي سرخس

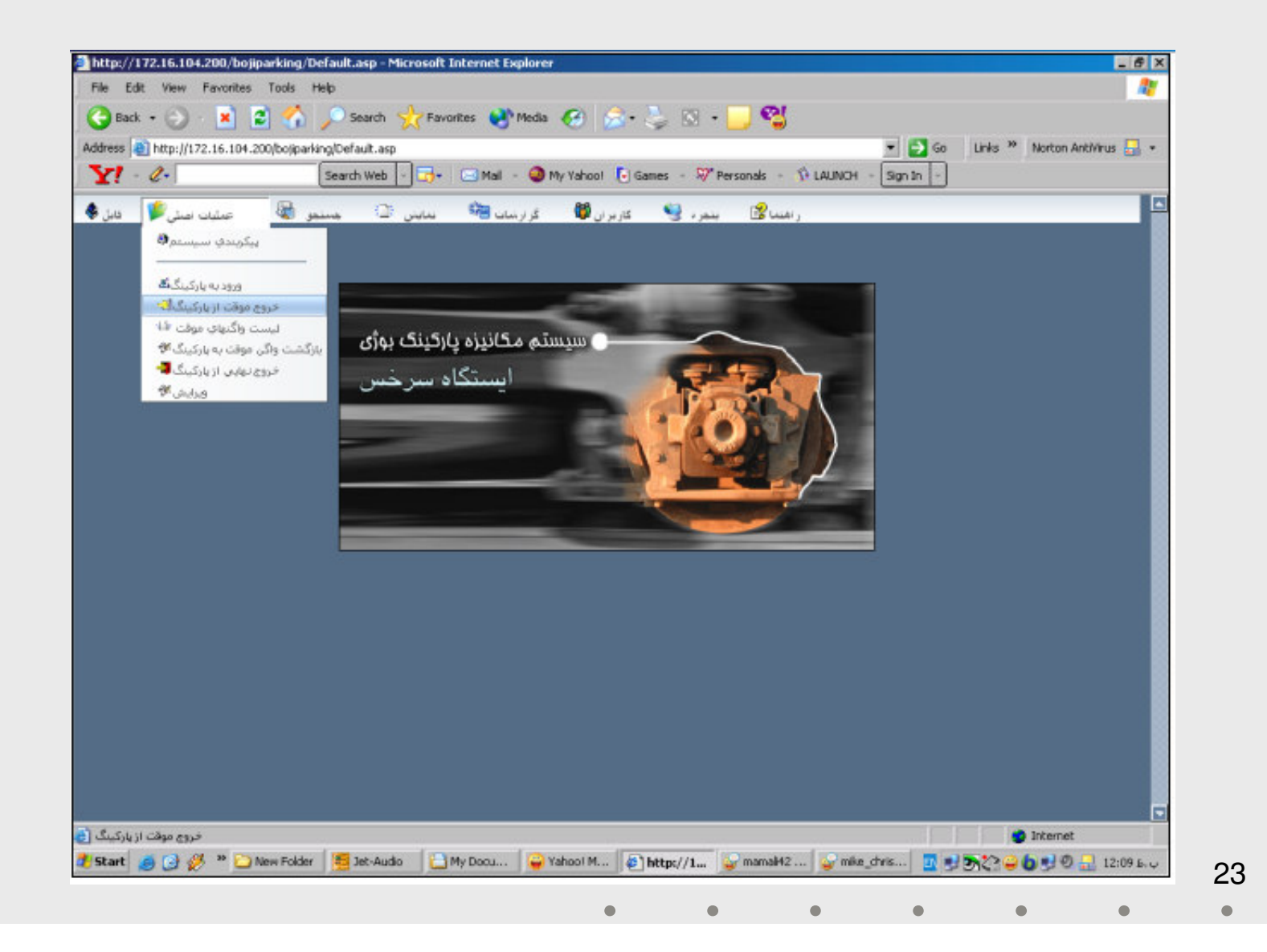

نمونه صفحات سيستم مكانيزه پاركينگ بوژي سرخس

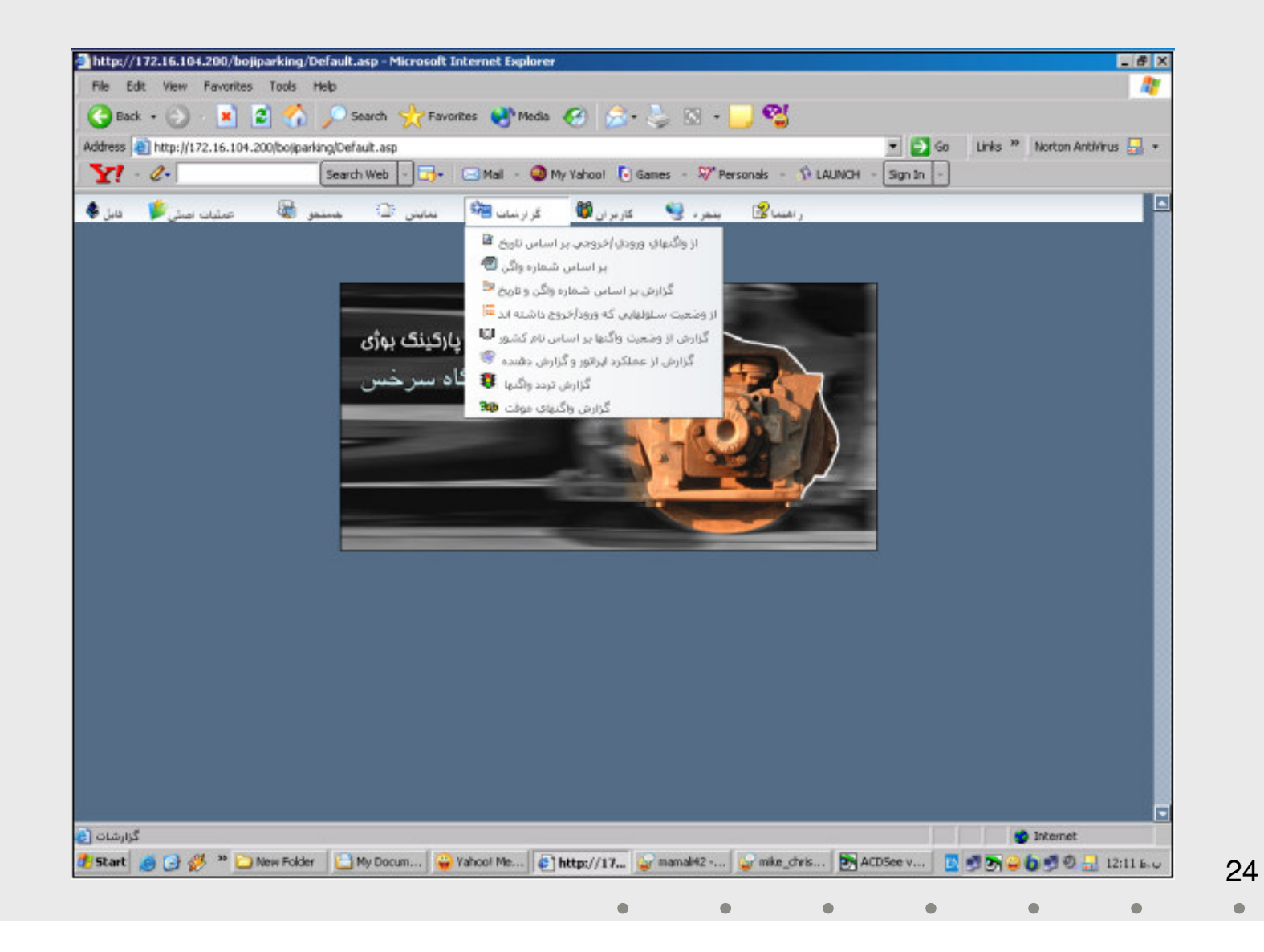

نمونه صفحات سيستم مكانيزه پاركينگ بوژي سرخس

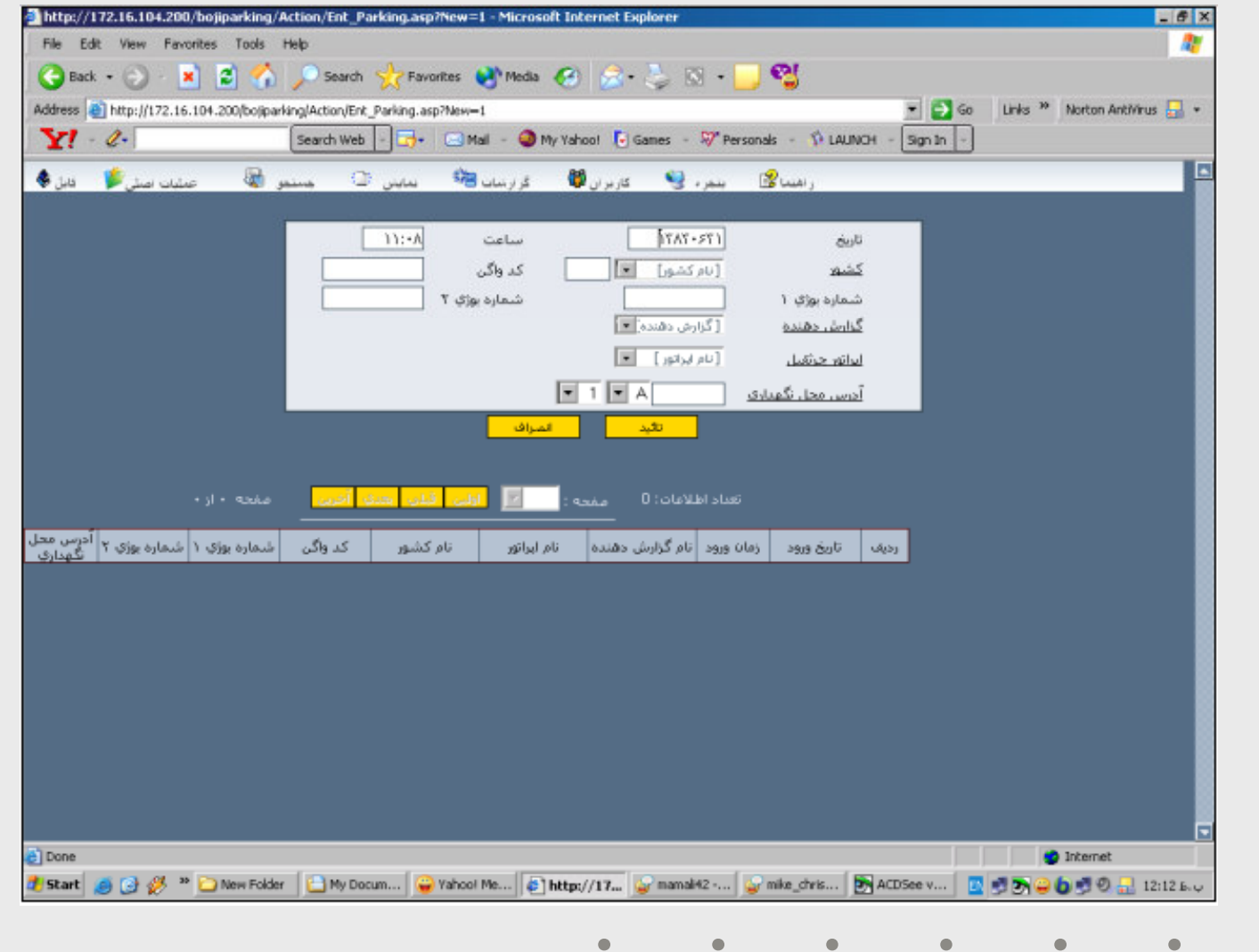

25  $\bullet$ 

نمونه صفحات سيستم مكانيزه پاركينگ بوژي سرخس

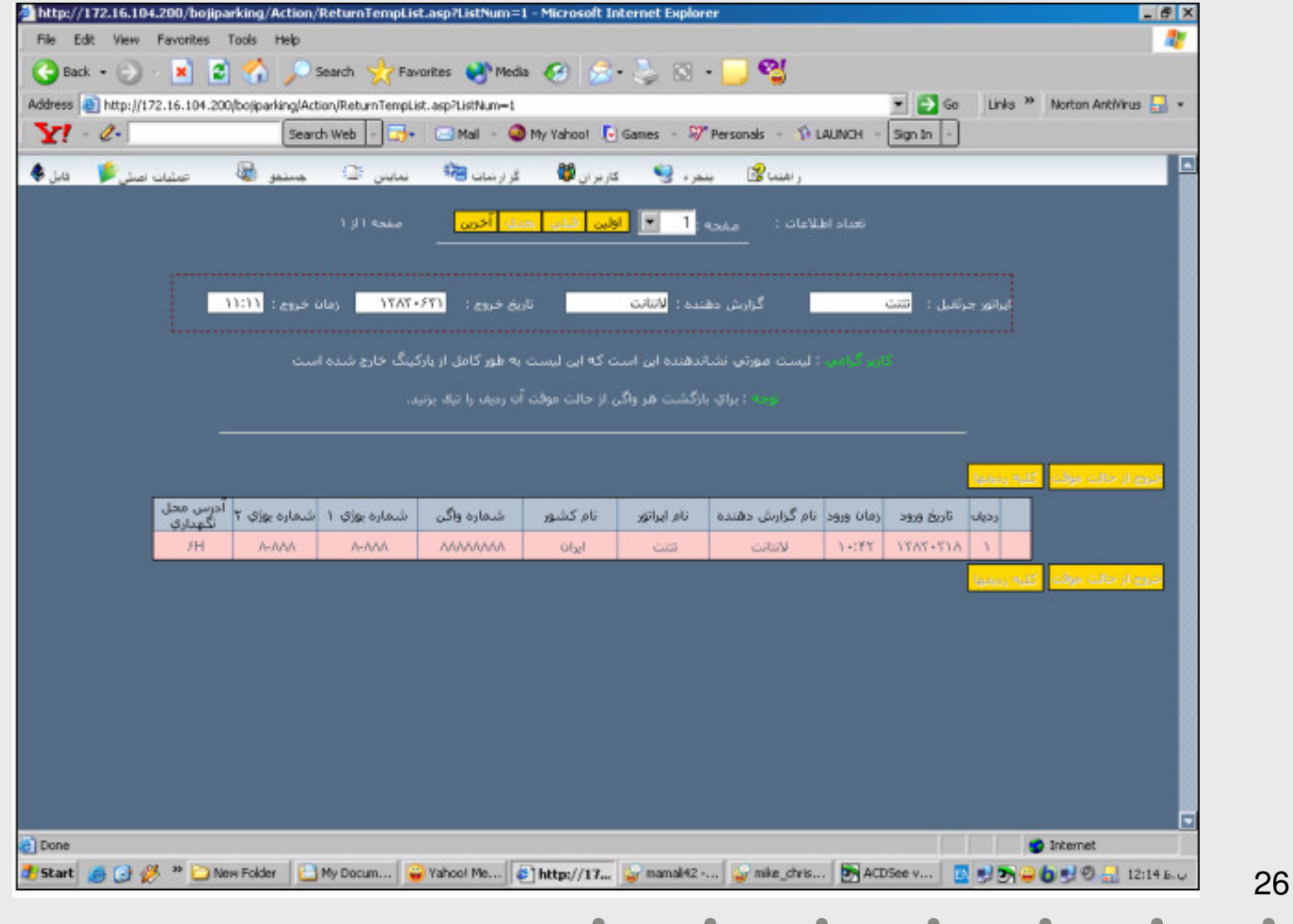

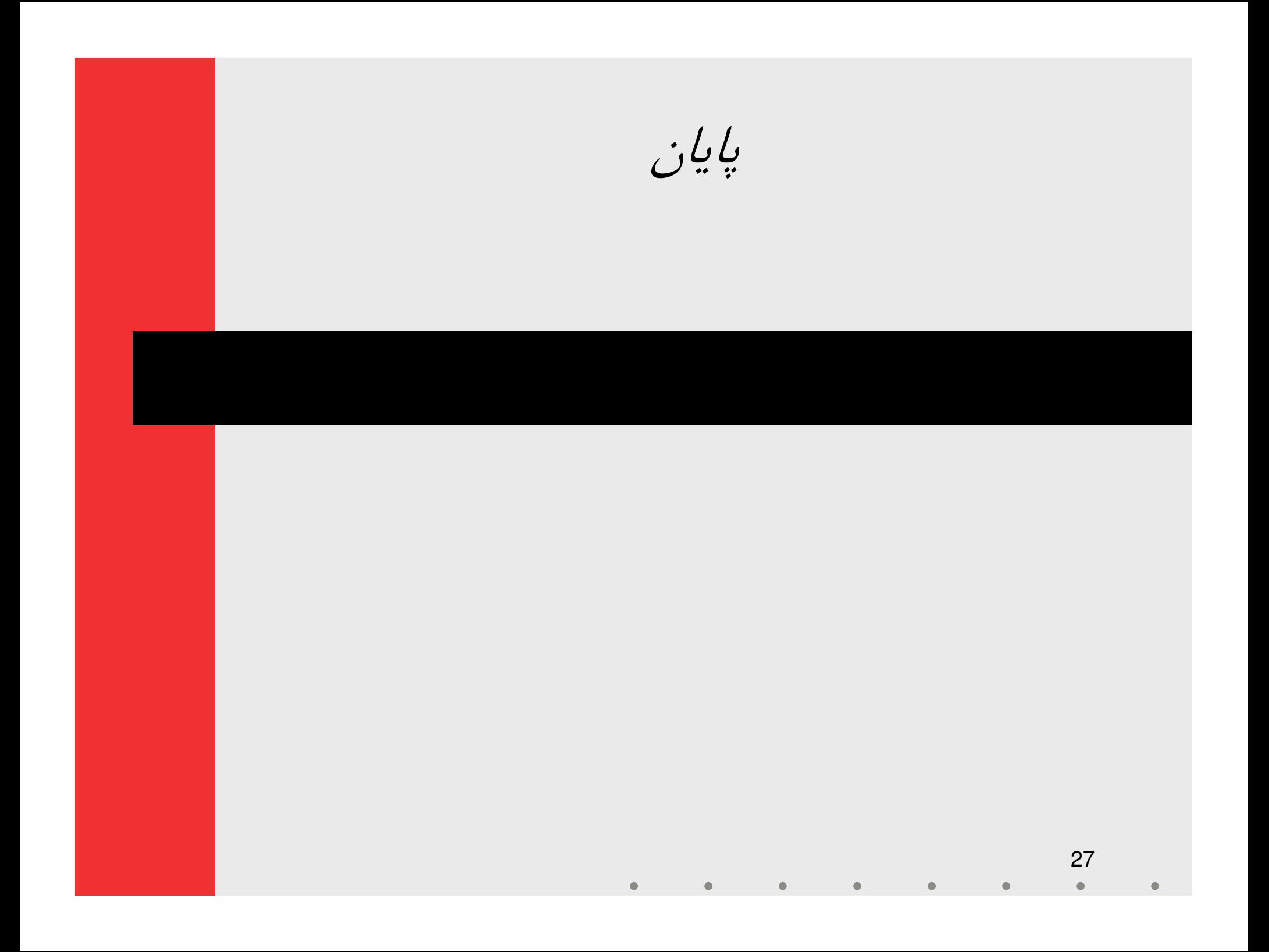